Qt Creator

- 13 ISBN 9787512407831
- 10 ISBN 7512407831

出版时间:2012-5

页数:465

版权说明:本站所提供下载的PDF图书仅提供预览和简介以及在线试读,请支持正版图书。

#### www.tushu000.com

WebKit QtQuick

《Qt Creator快速入门》作为全面介绍Qt、QtCreator和QtQuick的入门级教材,也是市面上第一套详细 QtCreator QtQuick Qt

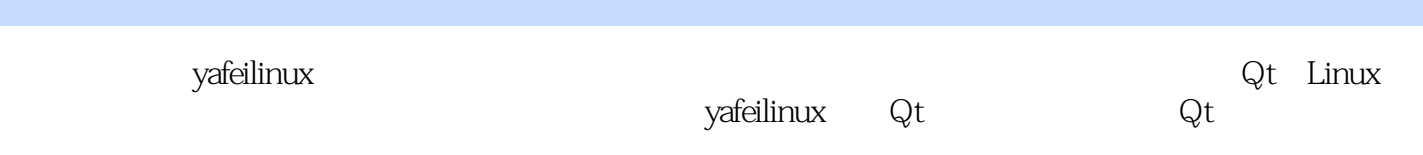

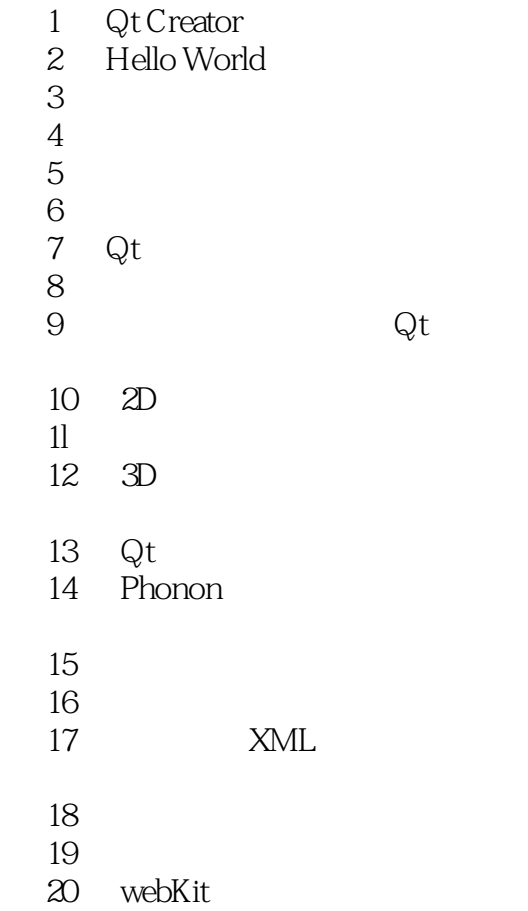

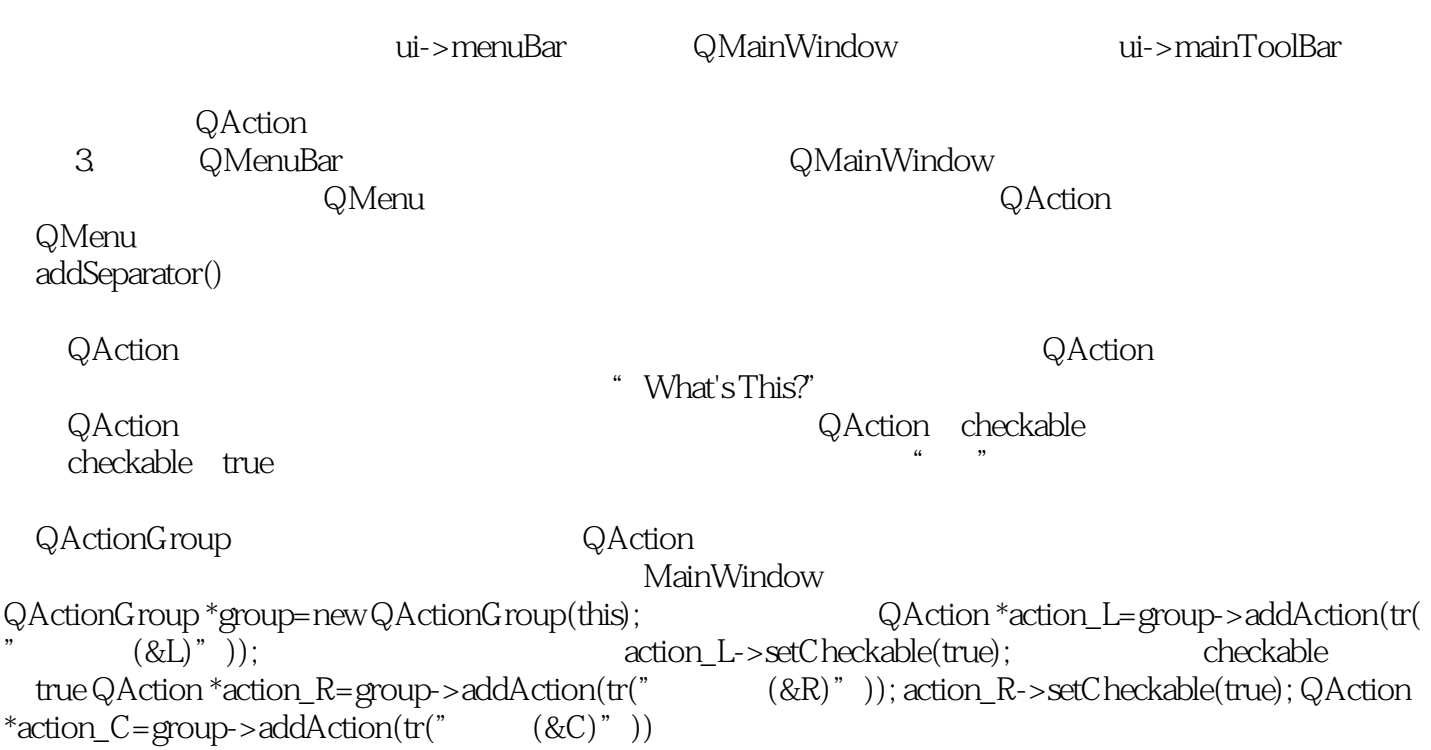

 $\begin{array}{ccc} \text{Qt} & \text{Qt} \text{Create} \\ \text{Qt} & \text{Let} \\ \text{Qt} & \text{Let} \end{array}$ 

,包含Qt Quick! 经典,基于经典的Qt网络博客编写,可无限更新! 综合,对众多知识点进行

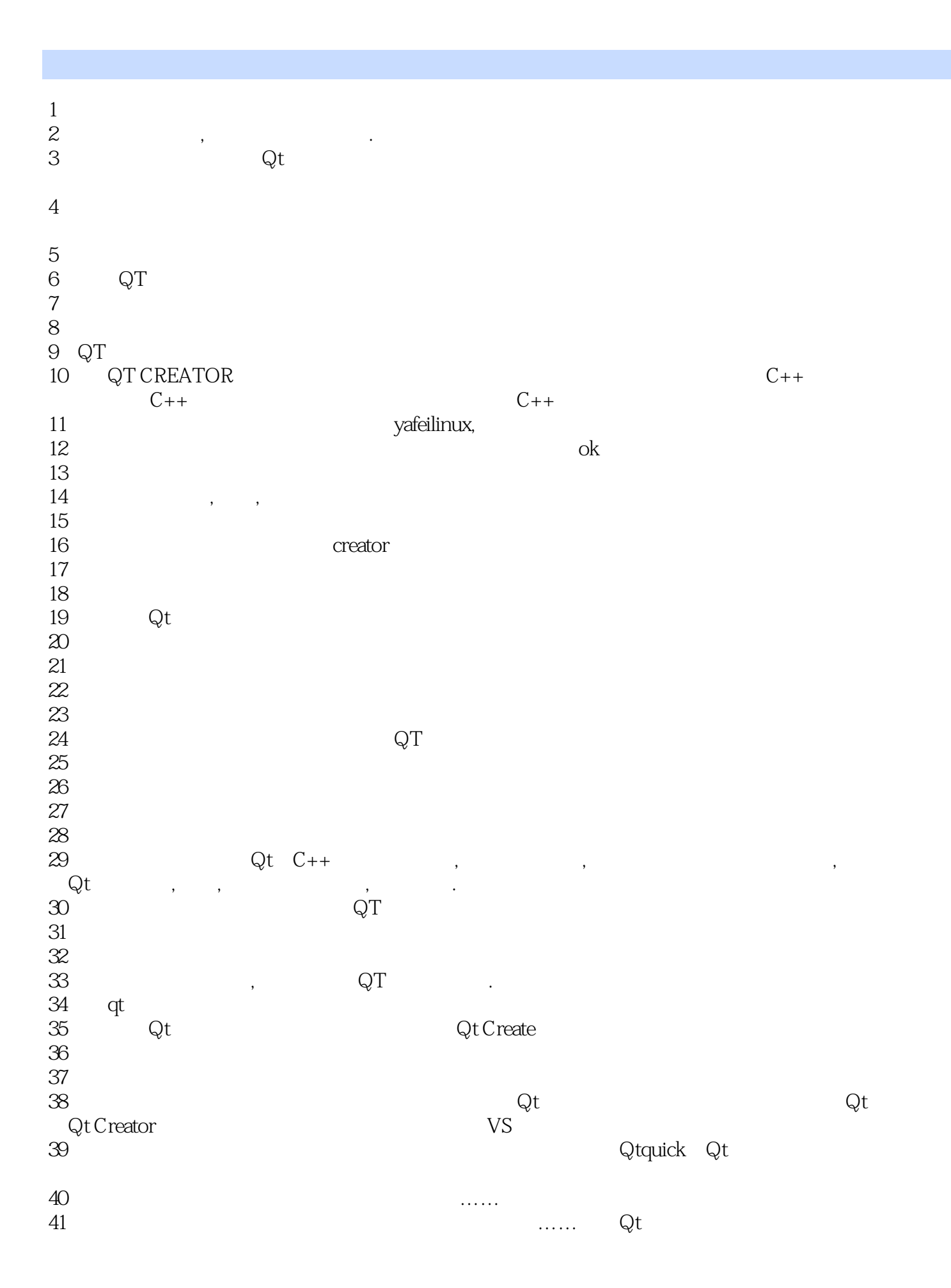

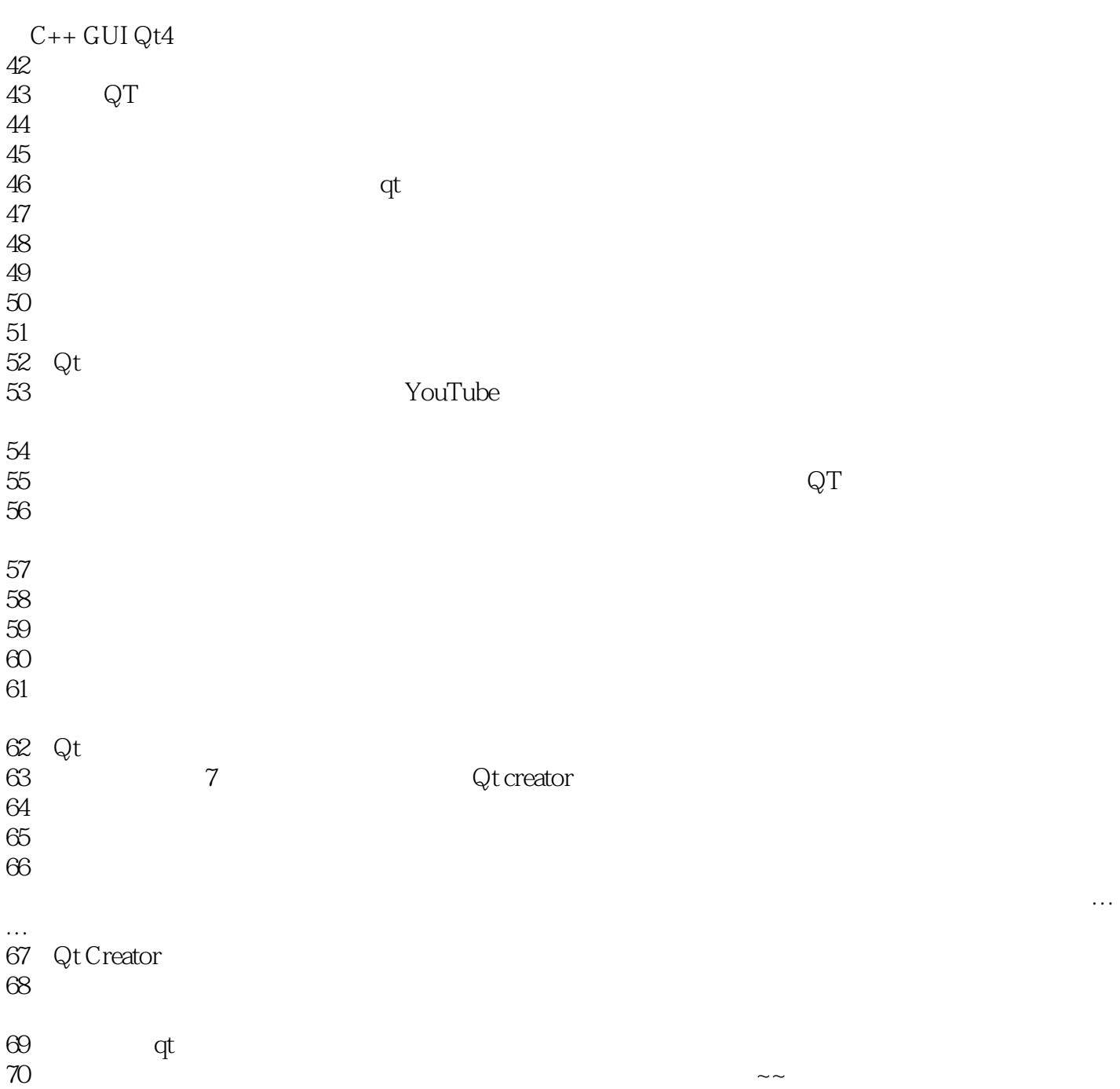

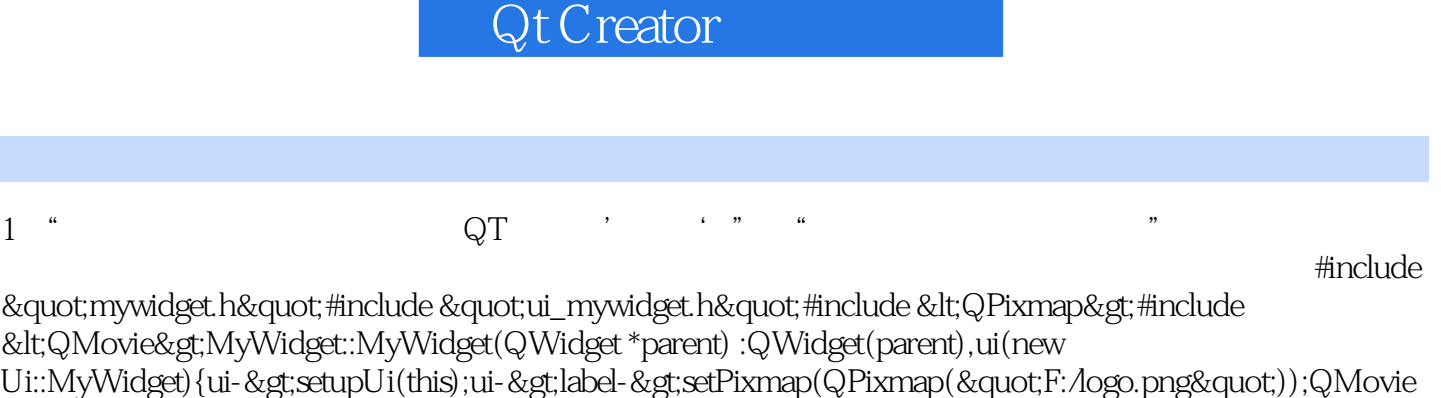

\*movie = new QMovie("F:/donghua.gif");// 在标签中添加动画ui->label->setMovie(movie);// movie->start();}MyWidget::~MyWidget(){delete ui;}henderstart();} www.assetter.org/

utf-8 utf-8 ROM

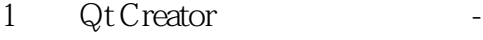

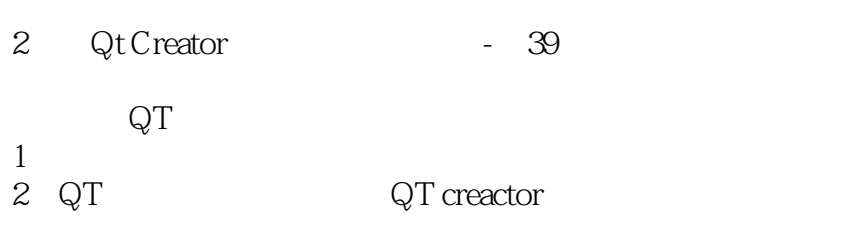

 $p<sub>s</sub>$ 

本站所提供下载的PDF图书仅提供预览和简介,请支持正版图书。

:www.tushu000.com